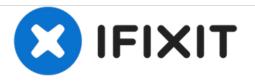

# HP Envy x360 m6-aq103dx CPU Fan Replacement

How to replace the CPU fan in the HP Envy x360 m6-aq103dx

Written By: Jordan Eremeyeff

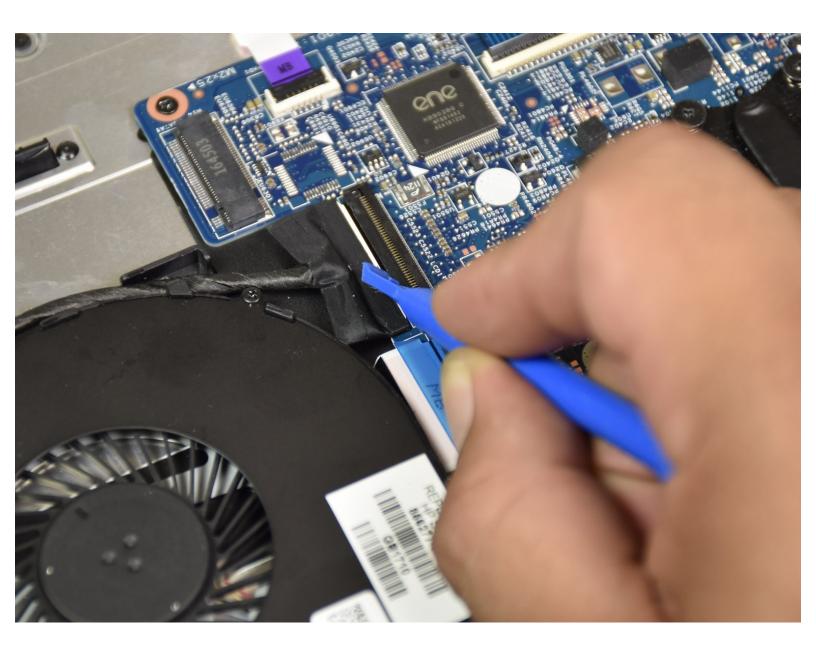

# INTRODUCTION

Is the CPU fan in your HP Envy x360 m6-aq103dx not functioning correctly? Follow this easy replacement guide to open up your computer and replace the CPU fan.

# **TOOLS:**

- Phillips #1 Screwdriver (1)
- iFixit Opening Tools (1)
- Anti-Static Wrist Strap (1)

PARTS:HP Envy 15 and Envy M6 CPU Fan (1)

#### Step 1 — Bottom Cover

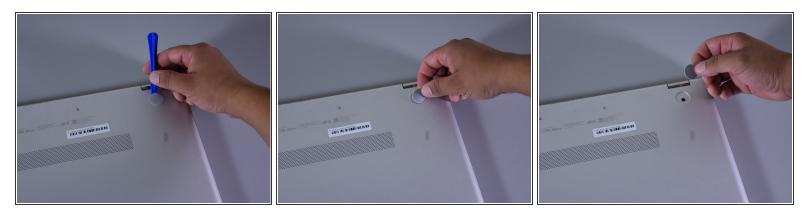

- Flip the laptop over to expose the underside.
- Remove the two grip pads with blue plastic opening tool by inserting the tool between the laptop and the pads and slowly lifting up.
- (i) The grip pads are tacky, remove slowly to avoid separating the adhesive.

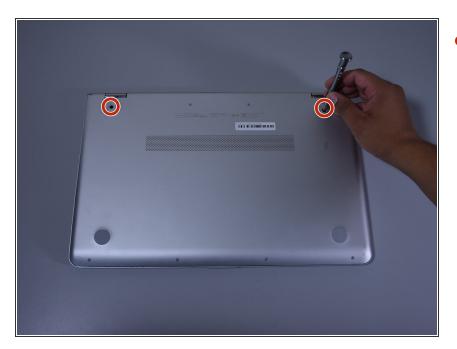

## Step 2

Remove the two 8 mm Phillips Head screws that were under the grip pads using a Phillip's Head 1 Screwdriver.

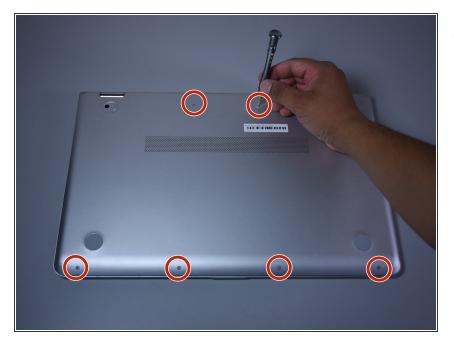

• Remove the six 5 mm Torx screws using a T5 Torx Screwdriver.

#### Step 4

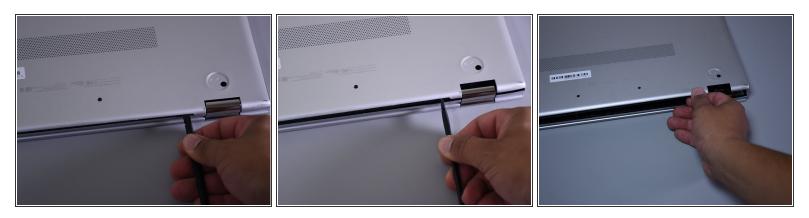

- Use the nylon spudger to pop off the bottom cover by inserting it into the heat vent and twisting to the left or right.
- (i) You may hear a slight clicking or popping, but that is normal.

This document was generated on 2021-05-28 05:46:57 PM (MST).

#### Step 5 — CPU Fan

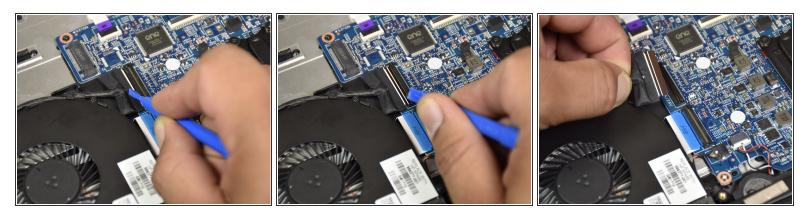

- (i) Put on the anti-static wristband first
- Disconnect the port of the fan by flipping the black tab with the small blue plastic opening tool.
- Remove the cable from the connector.

#### Step 6

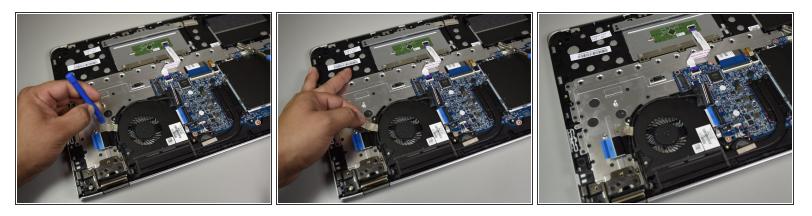

- Peel back a little bit of the grey tape connected to the round cable with the big blue opening tool.
- Using your fingers, peel the tape off of the body of the computer.
- (i) Peel slowly to avoid separating the adhesive.

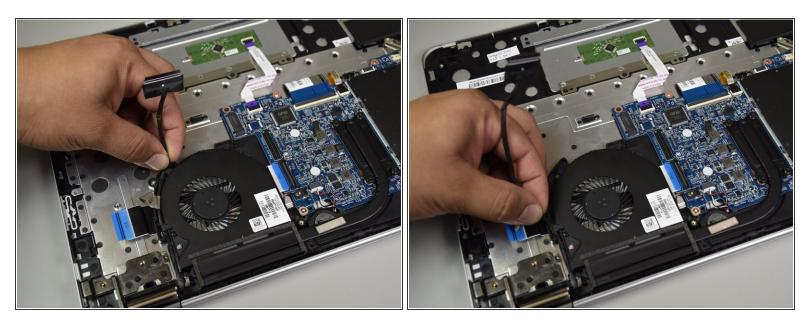

- Remove the black cable from the fan by unclicking it from the plastic body of the fan with your fingers and move it out of the area.
- (i) There will be clicking sounds when the black cable is removed.

#### Step 8

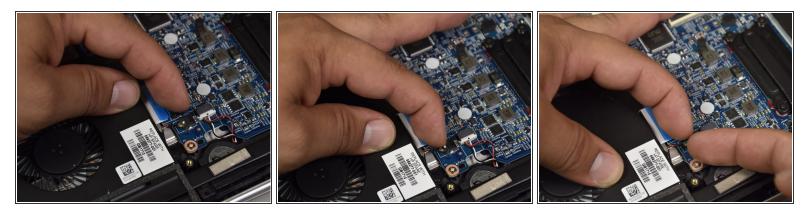

• Disconnect the port with the red yellow and blue wires by dislodging the wires with your fingers.

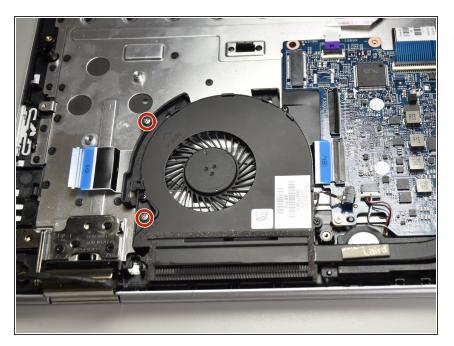

Remove the two 4.5mm Phillips #1 screws.

## Step 10

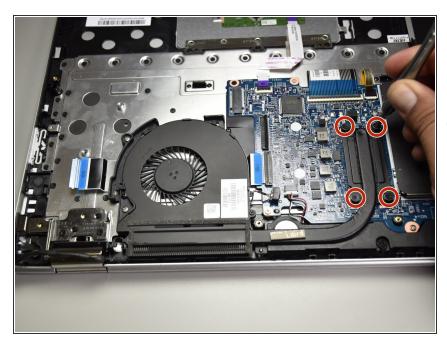

- Loosen the four black screws by the curved heat sink with a Phillips head 1 screwdriver.
- (i) These screws do not come off.

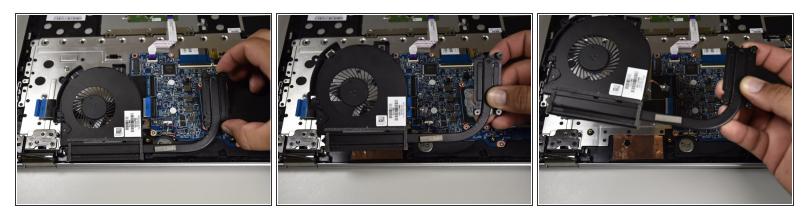

• Lift the CPU fan out with your hand.

To reassemble your device, follow these instructions in reverse order.